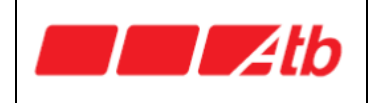

PROCEDURA APERTA PER L' ESTENSIONE DEL SISTEMA DI CONTROLLO DEGLI ACCESSI ALLE ZTL NELLA CITTÀ DI BERGAMO E LA MANUTENZIONE DEI VARCHI ESISTENTI

### **PROCEDURA APERTA PER L' ESTENSIONE DEL SISTEMA DI CONTROLLO DEGLI ACCESSI ALLE ZTL NELLA CITTÀ DI BERGAMO E LA MANUTENZIONE DEI VARCHI ESISTENTI**

### **SPECIFICA WEBSERVICES SIRIOWEB**

### **ALLEGATO II**

# SISTEMA SIRIO® City

# Specifica di interscambio dati tra SirioWeb e sistemi esterni

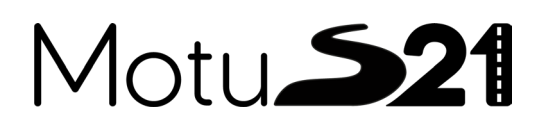

# Motu**S21**

### Sommario

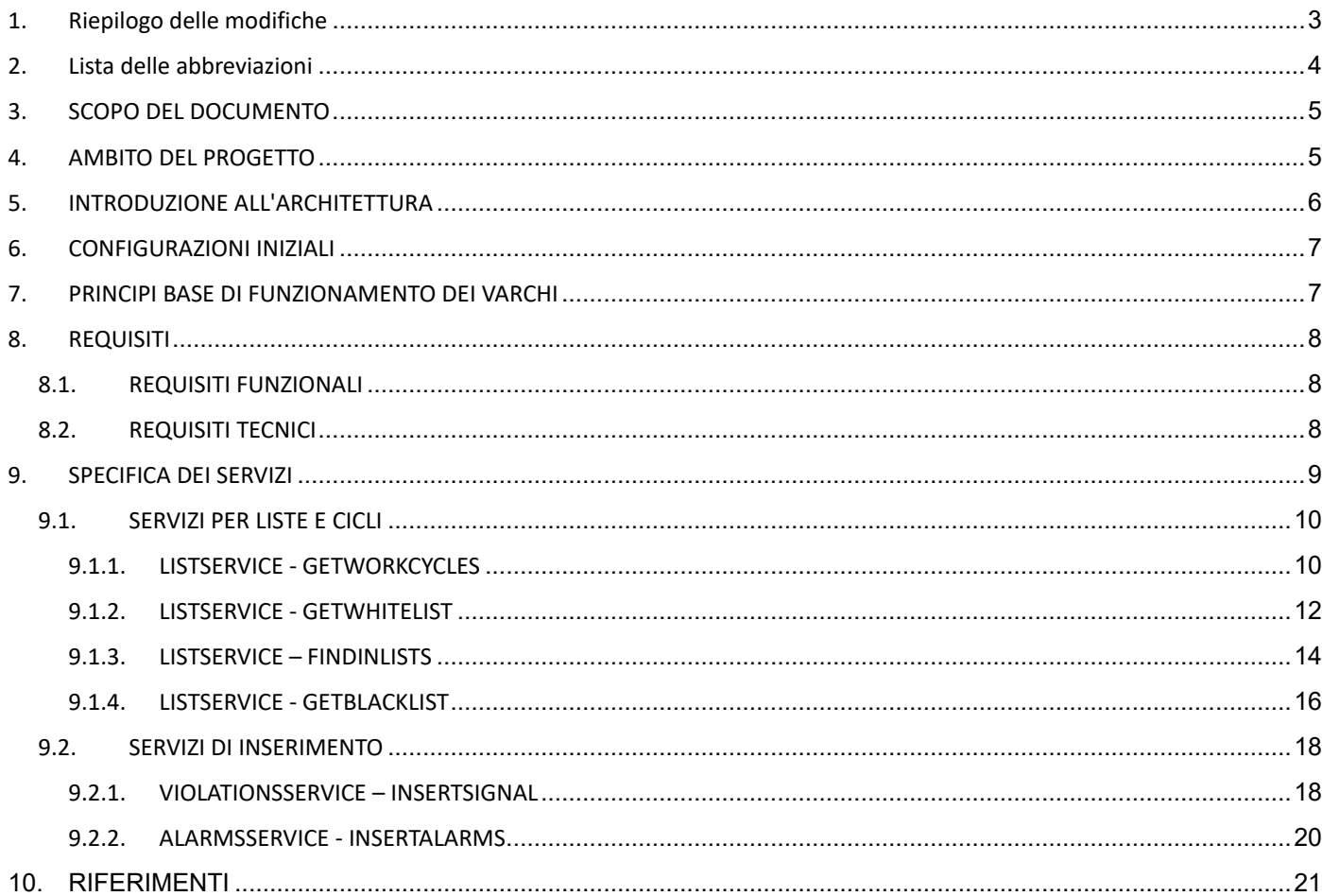

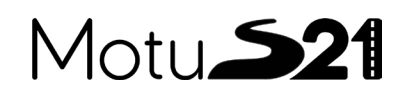

#### <span id="page-3-0"></span>**1. Riepilogo delle modifiche**

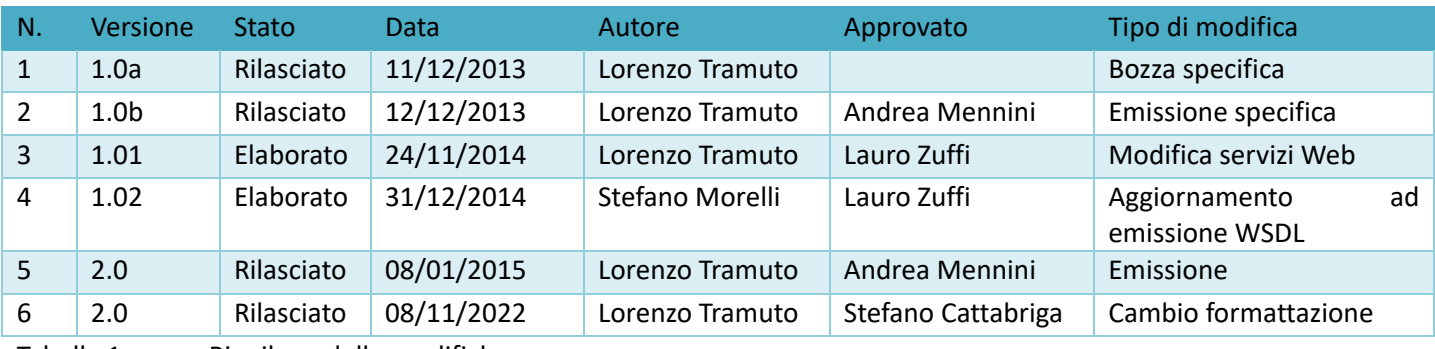

Tabella 1 Riepilogo delle modifiche.

Riferimento per l'amministrazione di stato e versione: Stato: **Elaborato ("Processed")** il documento è in corso di elaborazione **Rilasciato ("Released")** il documento è stato verificato e rilasciato dal controllo qualità; può essere modificato solo se viene aggiornato il numero di versione. Versioni: Presentano due fasi. I documenti accettati ricevono il successivo numero intero di versione.<br>00-01, 00-02 ecc. versioni non rilasciate, con stato "Elaborato" 00-01, 00-02 ecc. versioni non rilasciate, con stato **"Elaborato"** 01 prima versione rilasciata con stato **"Rilasciato"** versioni che integrano la versione 01-00 e hanno stato "**Elaborato**" 02 seconda versione rilasciata con stato **"Rilasciato"**

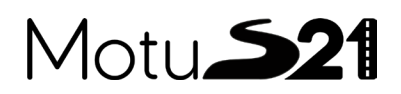

### <span id="page-4-0"></span>**2. Lista delle abbreviazioni**

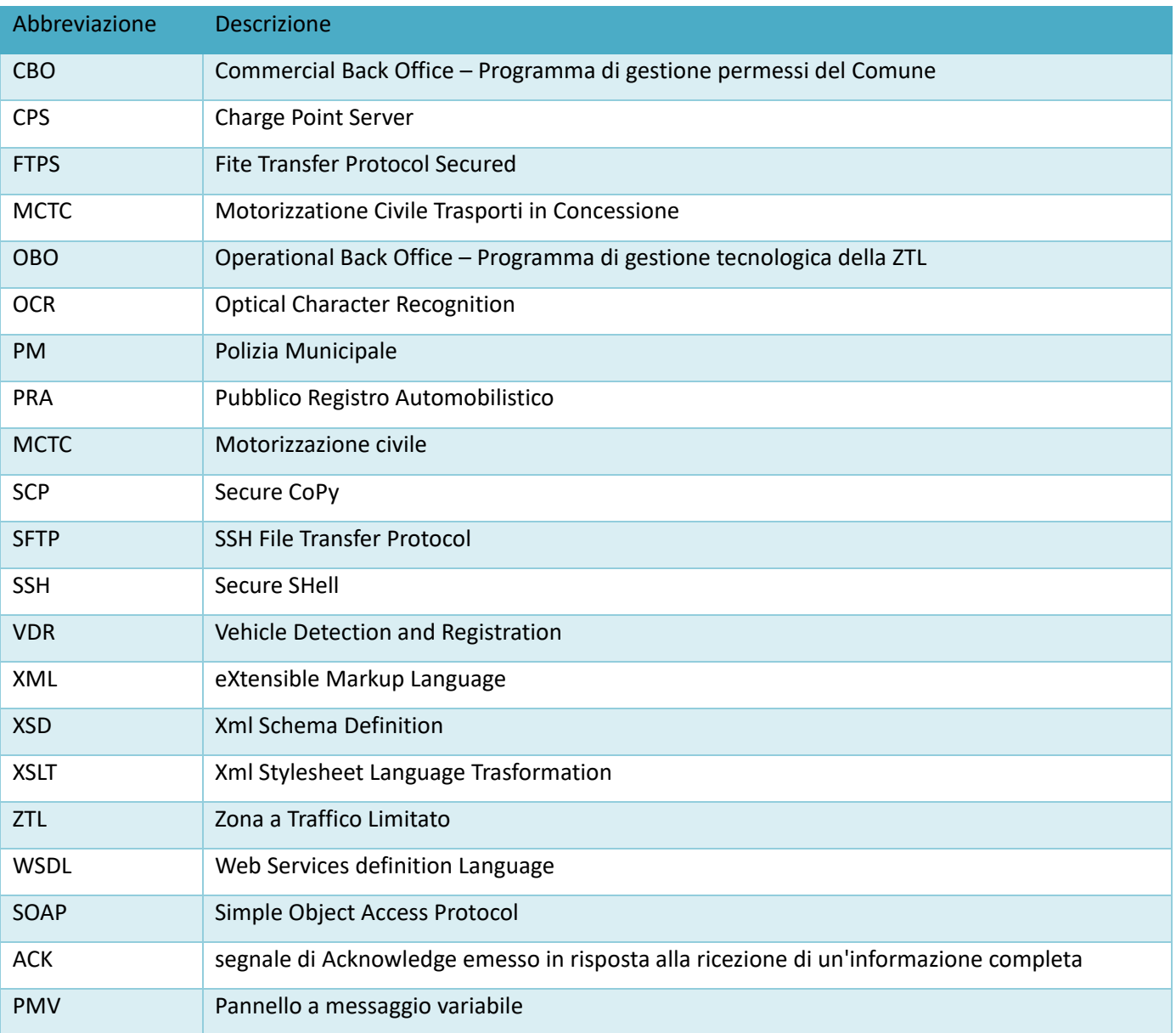

# $4$ otu $\blacktriangle$ 2

#### <span id="page-5-0"></span>**3. SCOPO DEL DOCUMENTO**

Questo documento descrive i requisiti dei servizi di interscambio dati tra SirioWeb, applicativo per il controllo degli accessi veicolari nelle zone a traffico limitato della città, di proprietà della ditta MotuS21 SRL ed un sistema esterno di controllo accessi installato su qualsiasi piattaforma compatibile con la tecnologia di scambio dati adottata su SirioWeb.

Viene fornita una introduzione all'architettura implementata, la specifica funzionale e tecnica dei servizi esposti da SirioWeb e una descrizione dettagliata su come tali servizi devono essere invocati.

I capitoli e i contenuti possono essere quindi riassunti nei seguenti punti:

- $\Box$  Introduzione ai servizi disponibili
- $\Box$  Introduzione all'architettura d'interscambio dati
- Requisiti funzionali e tecnici
- $\Box$  Specifica dei servizi remoti

#### <span id="page-5-1"></span>**4. AMBITO DEL PROGETTO**

In questa integrazione i servizi di interscambio dati sono messi a disposizione dall'applicativo SirioWeb al fine di consentire a sistemi terzi:

- Il recupero dei dati relativi ai cicli di lavoro dell'impianto di controllo ZTL per la programmazione oraria dell'attivazione o la disabilitazione di ogni varco, ovvero:
	- o Calendari runtime limitatamente ai 15 giorni successivi al momento della generazione delle informazioni
	- o Cicli di lavoro associati ai calendari
	- o Indicazioni di stati di emergenza per pannelli a messaggio variabile
- L'inserimento su SirioWeb di dati ed immagini relativi alle segnalazioni di transito recepiti dal sistema esterno e delle semplici informazioni sui transiti per fini statistici;
- La trasmissione su SirioWeb e l'inserimento nella base dati di allarmi, eventi e stati generati e indicazioni di pannelli a messaggio variabile gestiti dal sistema software esterno per la diagnostica dell'intero impianto;
- $\Box$  Il recupero delle liste bianche, cioè le targhe connesse ad un permesso valido di accesso in ZTL;
- Il recupero delle liste nere, cioè targhe da tenere sotto stretta osservazione per l'eventuale invio immediato del passaggio;

# $4$ otu $\blacktriangleright$ 21

L'architettura di interscambio dati scelta è quella per cui SirioWeb fornisce una interfaccia per l'esposizione di servizi web remoti che possono essere richiesti da un software esterno, sia nel caso di dati in uscita che in ingresso da e verso SirioWeb; nessun movimento di dati con l'applicativo esterno è scatenato da SirioWeb o da uno dei suoi moduli applicativi.

I sistemi esterni devono essere in grado di sviluppare la logica di interscambio e di interoperabilità per quanto riguarda l'invocazione dei servizi esposti da SirioWeb, la gestione dei flussi di dati in input, la gestione dei flussi di dati in output, la trascodifica dei dati tra SirioWeb ed il sistema software esterno.

#### <span id="page-6-0"></span>**5. INTRODUZIONE ALL'ARCHITETTURA**

In questa sezione viene descritta l'architettura di interscambio dati tra SirioWeb ed i sistemi esterni. Nella seguente figura viene descritta l'architettura di come interagiscono i sistemi coinvolti nell'interscambio dati.

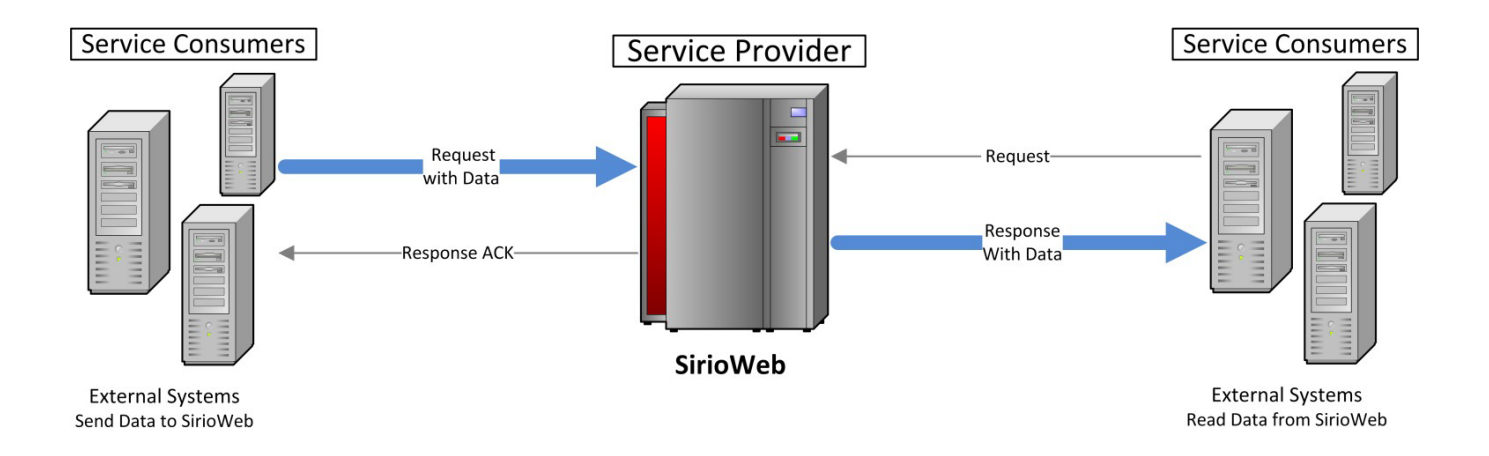

Il flusso dei dati previsto è bidirezionale e sincrono, SirioWeb è il *provider* di servizi mentre i sistemi esterni sono i *consumer* dei servizi esposti da SirioWeb.

Ognuno dei sistemi coinvolti nell'interscambio dati ha uno strato applicativo in cui vengono descritte le interfacce e i servizi di decodifica che permettono l'integrazione tra i sistemi. Lato provider deve essere implementato uno strato che espone le interfacce (WSDL) dei servizi, mentre lato consumer deve essere implementato uno strato di decodifica per il risultato delle richieste di servizio.

L'interscambio dati avviene via protocollo SOAP HTTP (o HTTPS), o altro protocollo di scambio dati (FTP, SFTP), questo permette di ovviare alle problematiche legate alle limitazioni imposte dai *firewall* sulle connessioni TCP/IP permesse; ciò implica la necessità di effettuare connessioni verso le porte TCP 80/8443 (o altre porte concordate) del server SirioWeb ospitante i servizi.

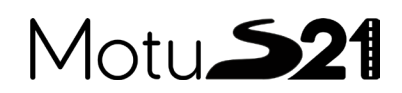

I dati veicolati all'interno dei messaggi SOAP devono rispettare lo standard XML e seguono delle strutture ben definite su files di schema XSD messi a disposizione da MotuS21 S.r.l.

**La trattazione che segue nel presente documento riguarda esclusivamente la descrizione del protocollo di scambio dati mediante SOAP http/HTTPS.**

Per quanto riguarda le informazioni da veicolare dal sistema esterno verso SirioWeb, queste saranno direttamente inviate ai servizi web appositi esposti dal service provider nei messaggi SOAP di request.

I servizi esposti sono di tipo sincrono e a seguito di un messaggio request di invio dati, seguirà sempre un messaggio SOAP response con l'esito dell'operazione di elaborazione ed eventuale persistenza dei dati.

Una architettura con questa tipologia permette quindi un controllo delle informazioni ricevute ed una risposta descrittiva per eventuale correzione di dati errati restituita al sistema esterno inviante.

#### <span id="page-7-0"></span>**6. CONFIGURAZIONI INIZIALI**

La corretta integrazione del Sistema SirioWeb con altri software esterni richiede una configurazione iniziale di alcune entità esplicitamente considerate conosciute e condivise tra i sistemi eterogenei.

Esempio di queste entità sono in particolare l'identificativo dell'anagrafica di posizionamento geografico dei varchi, i codici che identificano la classe dimensionale dei veicoli.

#### <span id="page-7-1"></span>**7. PRINCIPI BASE DI FUNZIONAMENTO DEI VARCHI**

Elenchiamo i principi base di funzionamento dei varchi per i quali i protocolli saranno successivamente progettati; qualora i varchi non supportino tali principi di funzionamento sarà onere del fornitore virtualizzare tali funzionalità attraverso dispositivi o applicazioni intermedie che sopperiscano alla mancanza di tali requisiti.

- Nel funzionamento normale è disponibile una connettività sostanzialmente continua, persistente o a richiesta del chiamante tra il Posto Centrale e i Varchi Remoti
- Un'unità remota di controllo varco opera ed agisce sostanzialmente in modalità realtime e la bufferizzazione delle segnalazioni avviene solo a scopo di archivio temporaneo in attesa che siano disponibili le condizioni di connettività verso il Posto Centrale.
- Ogni transito anche qualora non sanzionabile lascia una traccia informativa a fini statistici; tale informazione sarà aggregata solo nel processo elaborativo del Posto Centrale.
- Qualora le informazioni inerenti alle politiche sanzionatorie non siano disponibili sull'unità remota la politica che si attiverà di default sarà l'archiviazione di tutte le segnalazioni per l'invio al Posto Centrale che provvederà successivamente al processamento dei transiti; pertanto non è previsto l'invio di informazioni per l'elaborazione off-line o di eventi remoti sulle unità remote.

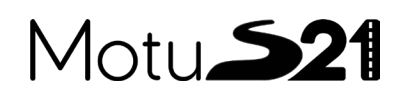

- Le informazioni fornite all'unità remota devono garantire un'adeguata autonomia di funzionamento in merito al processo sanzionatorio.
- L'unità remota è in grado di notificare il suo stato di funzionamento in modalità non sollecitata; tale notifica di stato/allarmi può essere completa o contenere solo le variazioni di stato.
- Le unità remote con funzionalità avanzate sono in grado di gestire le informazioni del Posto Centrale in merito alle politiche di sanzionamento in esso definite.
- □ Qualora la comunicazione varco Posto Centrale avvenga su rete pubblica deve essere garantita riservatezza ed integrità delle informazioni.
- Ogni sistema remoto deve essere sincronizzato all'orologio del Posto Centrale attraverso protocollo standard NTP a meno che non siano disponibili risorse indipendenti che però devono garantire pari allineamento.
- Il colloquio tra varco di terze parti e il Posto Centrale SirioWeb può avvenire direttamente e l'utilizzo di dispositivi, gateway, posti centrali, db centrali di terze parti costituisce una opzione non vincolante che il fornitore di tale unità remota assume per sua scelta e comodità.

#### <span id="page-8-0"></span>**8. REQUISITI**

#### <span id="page-8-1"></span>**8.1. REQUISITI FUNZIONALI**

**R1 - Flusso dei dati unidirezionale bidirezionale e simmetrico:** SirioWeb espone dei servizi che vengono consumati da sistemi esterni. Ad ogni messaggio ricevuto (request) corrisponde sempre un messaggio inviato (response).

**R2 – Servizi di recupero:** i servizi di recupero devono permettere la ricerca delle informazioni in base a dei filtri. I campi filtro possono essere obbligatori oppure opzionali.

**R3 – Response:** i servizi di inserimento restituiscono al chiamante una informazione relativamente ad ogni messaggio ricevuto ed ai dati in esso contenuti. E' previsto che i servizi operino con modalità sincrona.

**R4 - Gestione dell'errore:** i servizi devono restituire un Fault in seguito ad un errore. Un servizio può restituire uno o più Fault in base alle diverse situazioni di errore. Nel caso di errore semantico sulle informazioni ricevute, il service provider inserisce una descrizione di errore dettagliata nel messaggio di response in modo da consentire un logging più accurato per la diagnostica dell'eventuale problema e la possibilità di correzione dei dati da parte del sistema esterno.

#### <span id="page-8-2"></span>**8.2. REQUISITI TECNICI**

**R5 – Conformità a SW-I Basic Profile**: i servizi esposti con protocollo SOAP sono conformi alle specifiche SW-I Basic Profile. Il documento "SW-I Basic Profile" [SWBP] è una guida all'uso degli standard fondamentali, in particolare SOAP, WSDL, XML, XML Schema e HTTP per garantire l'interoperabilità tra diversi software funzionanti anche su sistemi ed

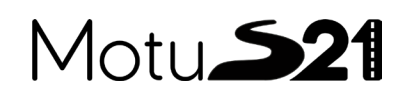

ambienti eterogenei.

**R6 – Stile di interoperabilità Document/literal wrapped:** per la descrizione dei file WSDL dei servizi esposti è utilizzato lo stile *Document/literal wrapped*. Questo stile obbliga allo scambio di messaggi SOAP conformi alle specifiche SW-I Basic Profile e permette l'interoperabilità di software funzionanti su piattaforme di diversa concezione e framework di sviluppo.

**R7 – Sicurezza:** i servizi possono garantire la sicurezza a livello di trasporto usando i protocolli HTTPS ed SFTP, così da garantire trasferimenti riservati di dati nel web. E' supportato anche l'eventuale mutuo scambio di certificati digitali in modo da permettere l'autenticazione reciproca tra provider e consumer (mutua autenticazione).

**R8 – Trasmissione binaria:** il servizio di ricezione delle segnalazioni è compatibile con la tecnologia MTOM/XOP [SWMX] che consente di comprimere del 33% la dimensione delle immagini inserite nei documenti XML come dati binari codificati in base64. Nel file allegato (signal raw.txt) è presentato un esempio di come siano trasmessi i dati in questa modalità di trasmissione )

Nel caso il client non attivi tale modalità di comunicazione le immagini saranno trasmesse con la consueta codifica base64.

#### <span id="page-9-0"></span>**9. SPECIFICA DEI SERVIZI**

Nel presente capitolo vengono descritti i servizi, le interfacce esposte da SirioWeb e un manuale d'uso per il chiamante (consumer). Il pattern che viene utilizzato per questa descrizione si suddivide nelle seguenti voci:

- □ Nome servizio: nome del servizio esposto da SirioWeb, raggruppa diverse operazioni.
- $\Box$  Operation name: nome dell'operazione invocata per uno specifico servizio.
- Descrizione: una breve descrizione del servizio.
- Invocazione: Parametri da impostare per l'invocazione del metodo ed istruzioni su come può essere chiamato dal Consumer.
- WSDL: file WSDL di interfaccia contenente la struttura da rispettare per i documenti XML usati nei messaggi request e response del servizio.
- □ Response tag: Nome dell'elemento XML usato nel body del messaggio response SOAP ritornato verso il sistema esterno.
- Esempio: un esempio semplificato di messaggi Request e Response.

SirioWeb espone un'unica interfaccia WSDL per ogni servizio (più metodi per ogni servizio).

Ogni operazione deve essere richiamata utilizzando il servizio apposito; questo significa che per tutti i servizi web riportati nei paragrafi successivi l'invocazione va eseguita usando come endpoint:

https://addressServerSirioWeb:8443/ JSirio-JSirioEjb/*[Nome Servizio]*

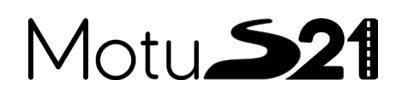

#### <span id="page-10-0"></span>**9.1. SERVIZI PER LISTE E CICLI**

#### <span id="page-10-1"></span>**9.1.1. LISTSERVICE - GETWORKCYCLES**

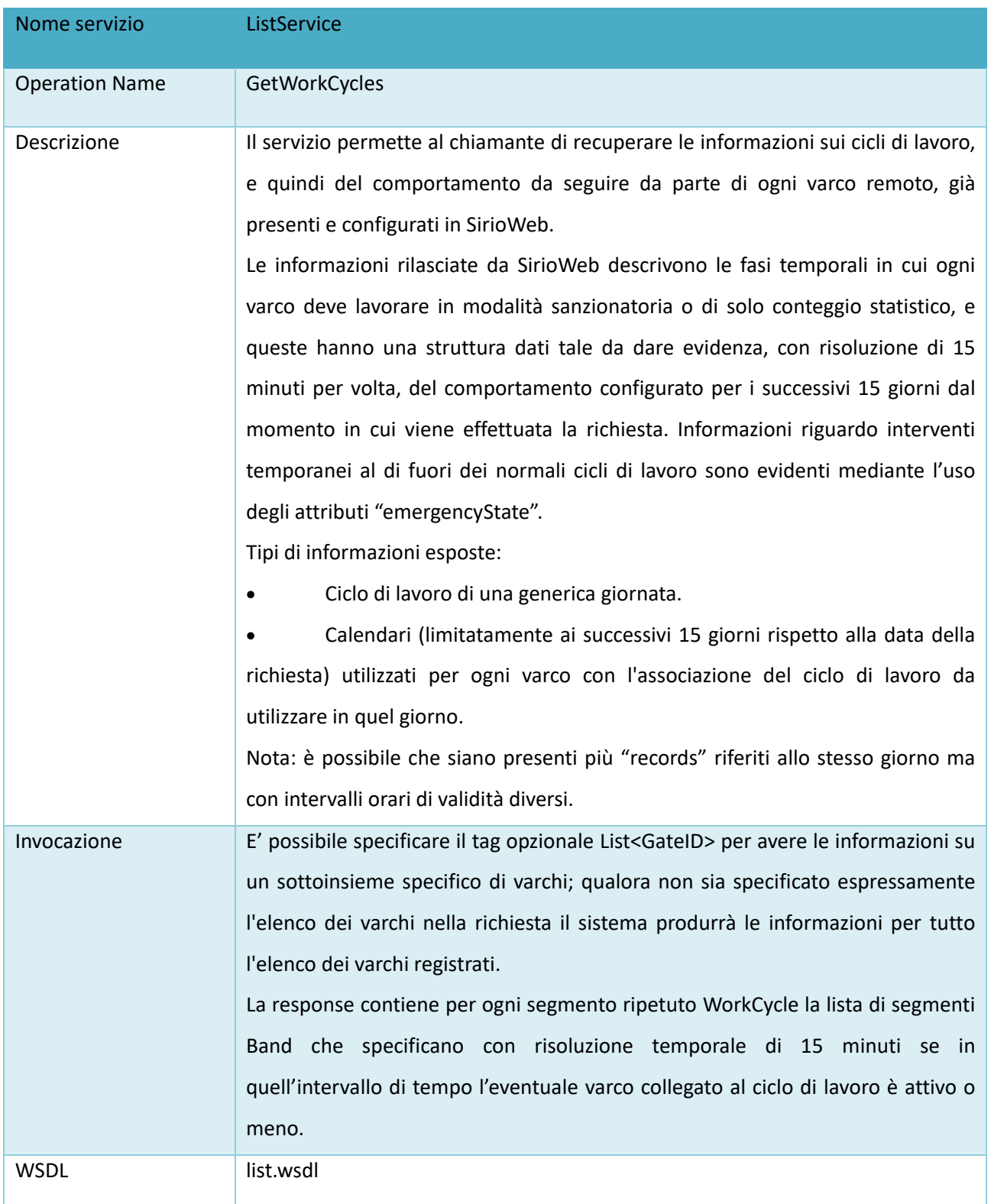

# Motu**S21**

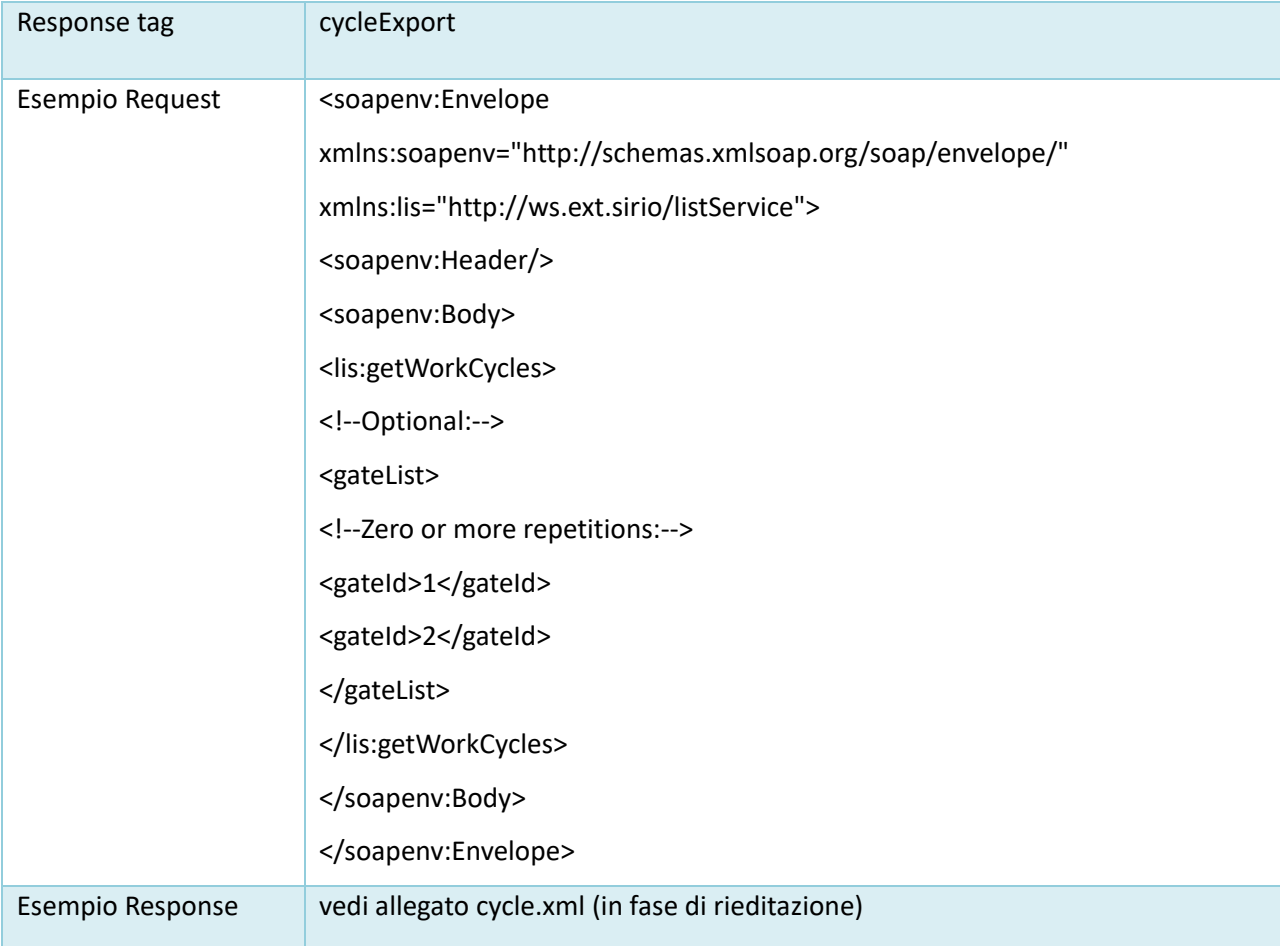

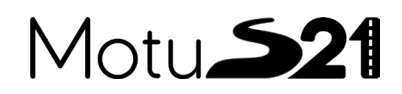

#### <span id="page-12-0"></span>**9.1.2. LISTSERVICE - GETWHITELIST**

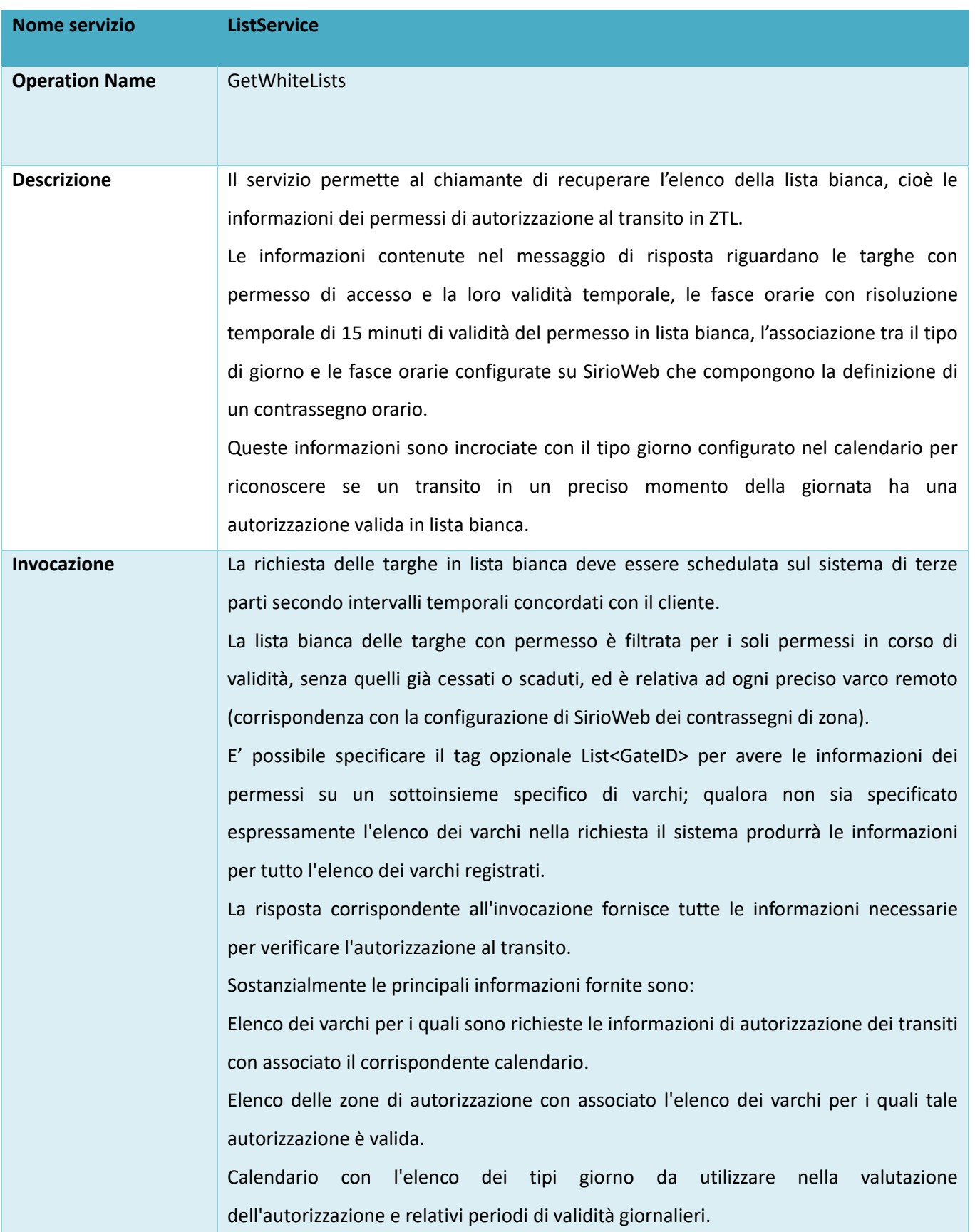

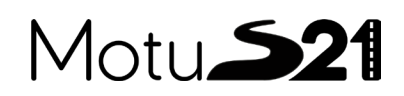

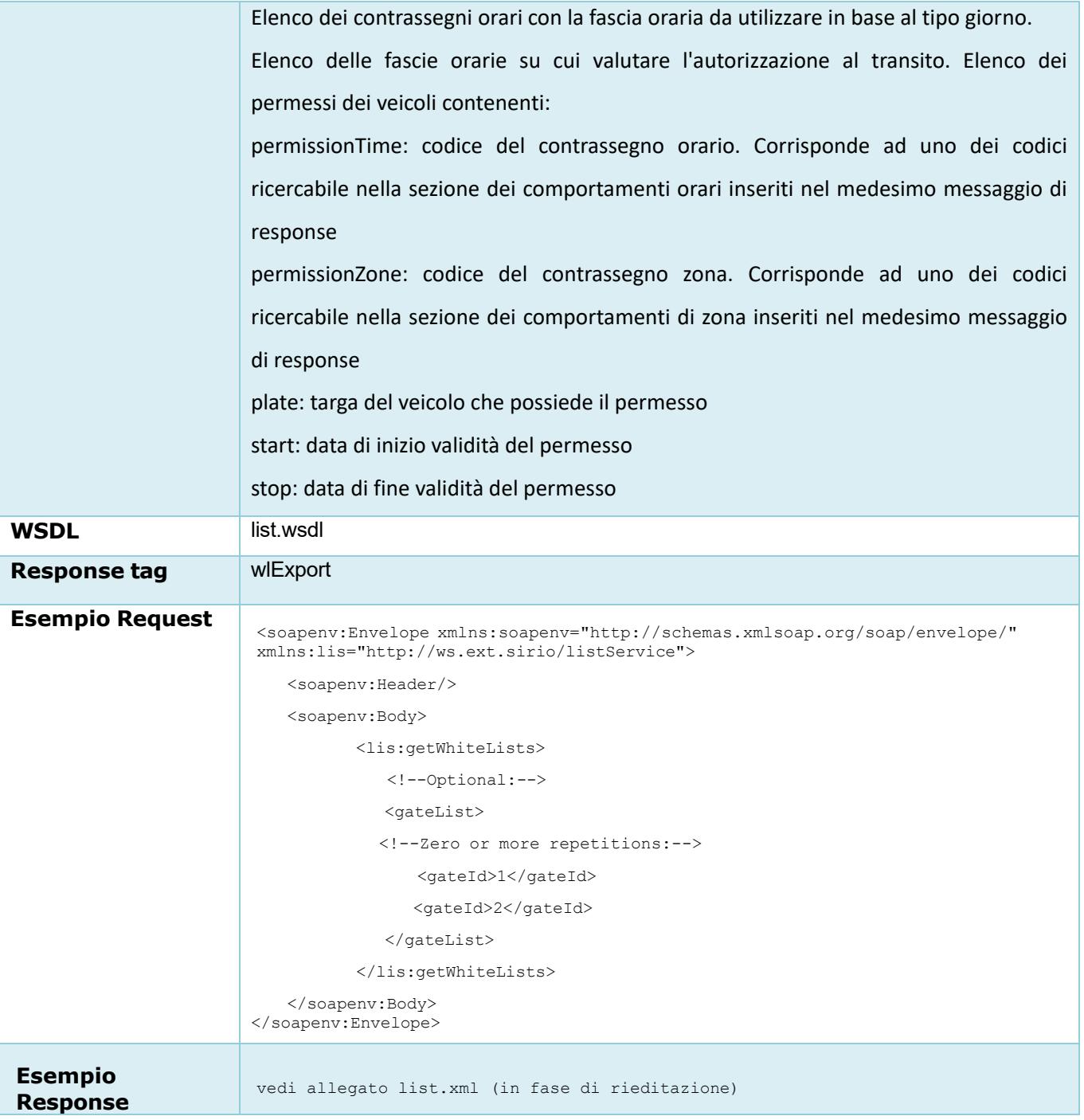

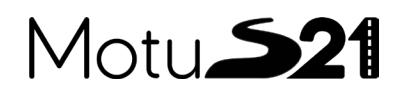

#### <span id="page-14-0"></span>**9.1.3. LISTSERVICE – FINDINLISTS**

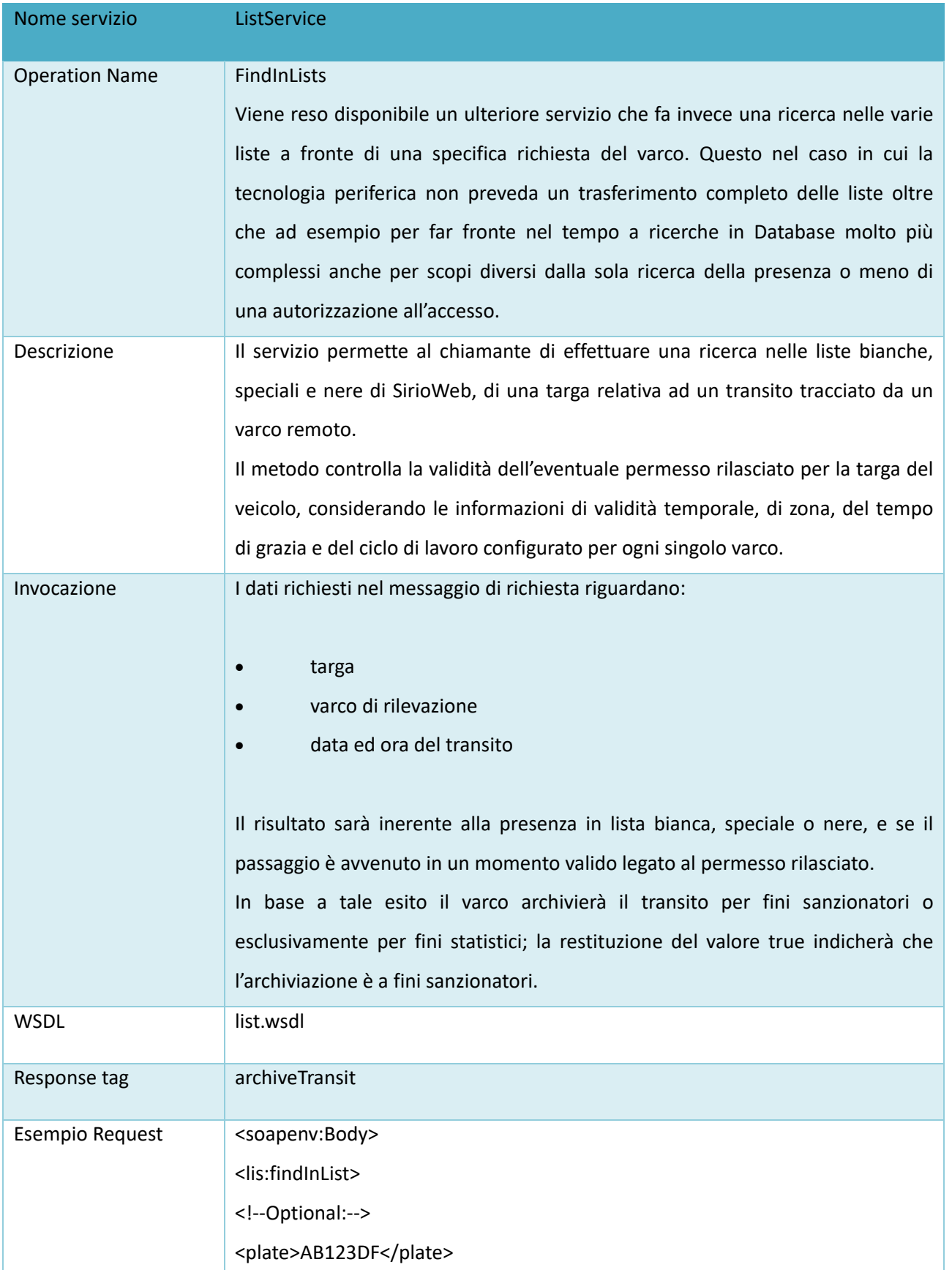

# Motu**S21**

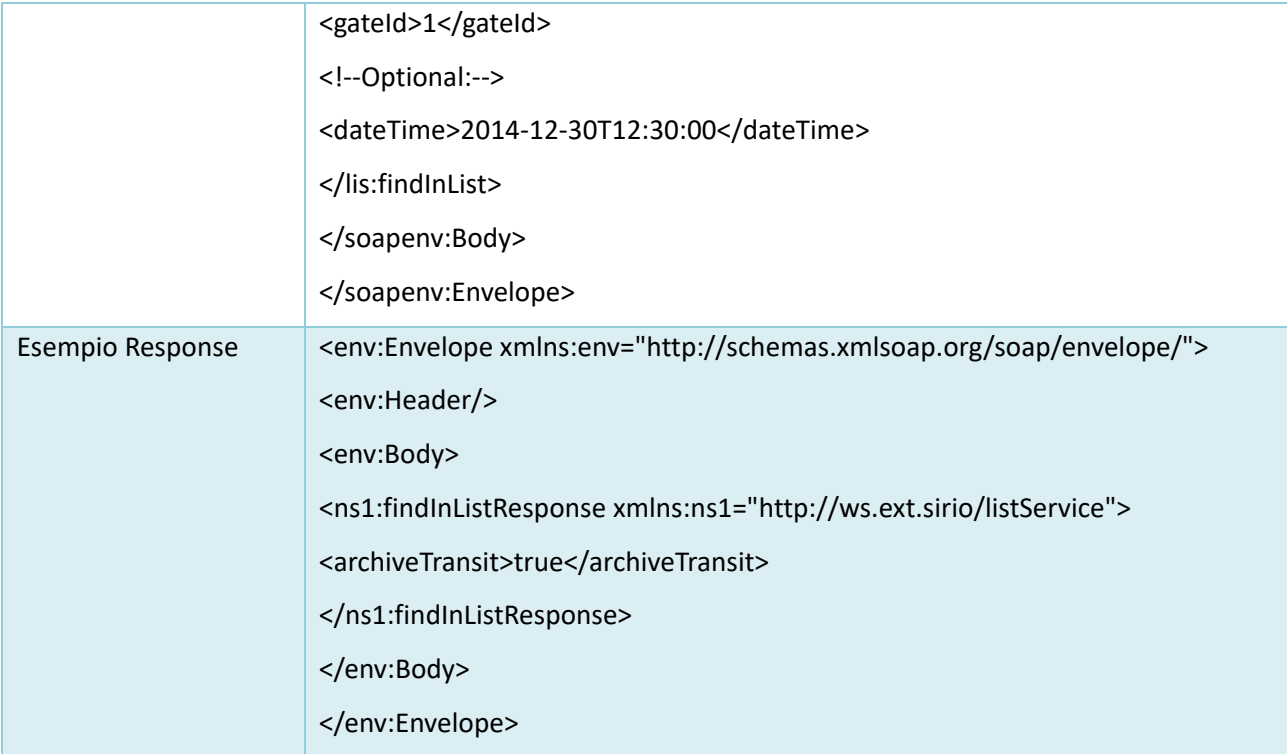

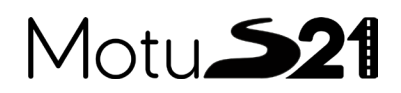

### <span id="page-16-0"></span>**9.1.4. LISTSERVICE - GETBLACKLIST**

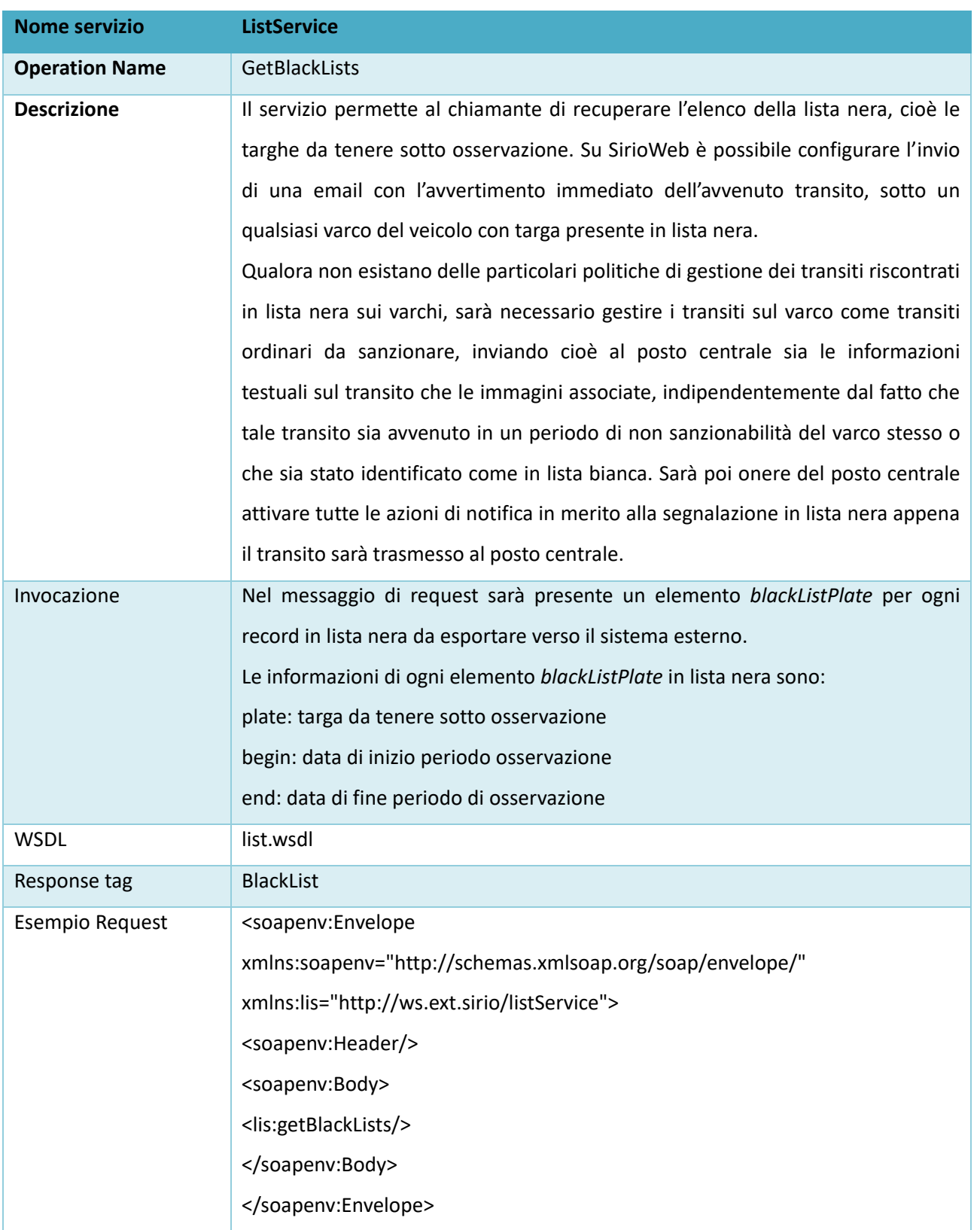

# Motu<sup>521</sup>

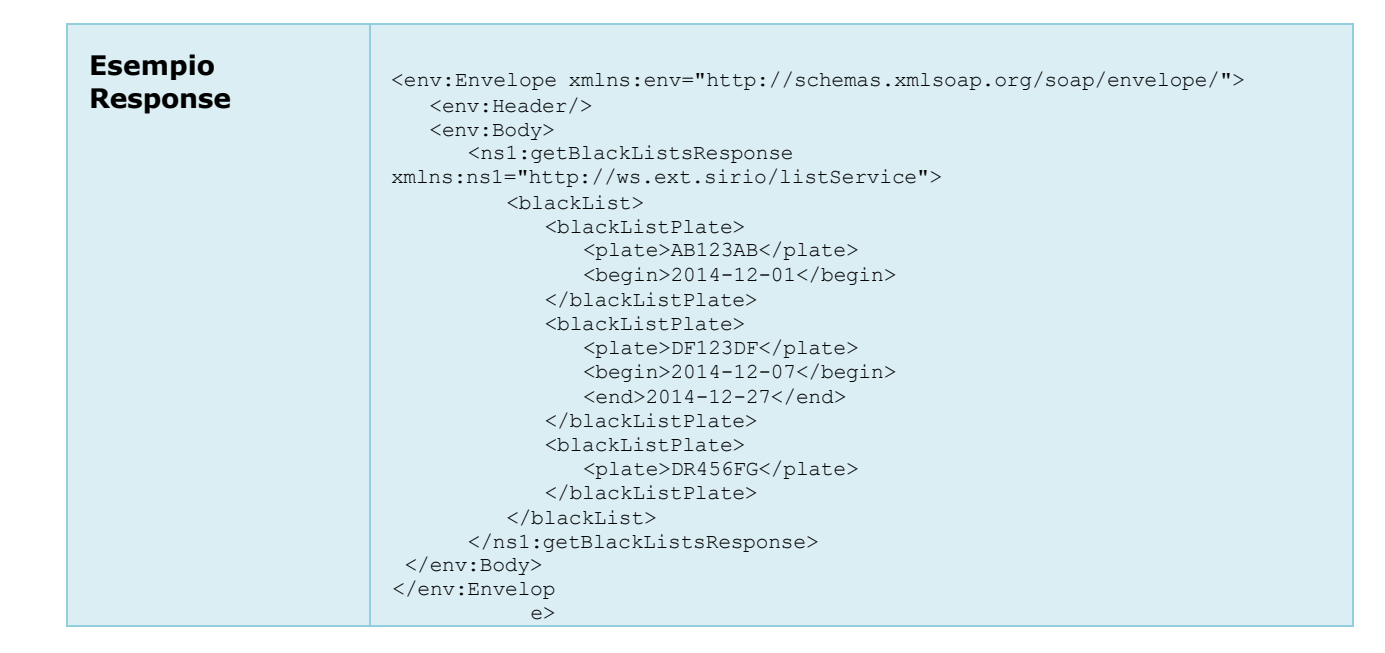

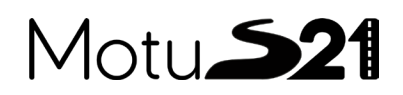

### <span id="page-18-0"></span>**9.2. SERVIZI DI INSERIMENTO**

#### <span id="page-18-1"></span>**9.2.1. VIOLATIONSSERVICE – INSERTSIGNAL**

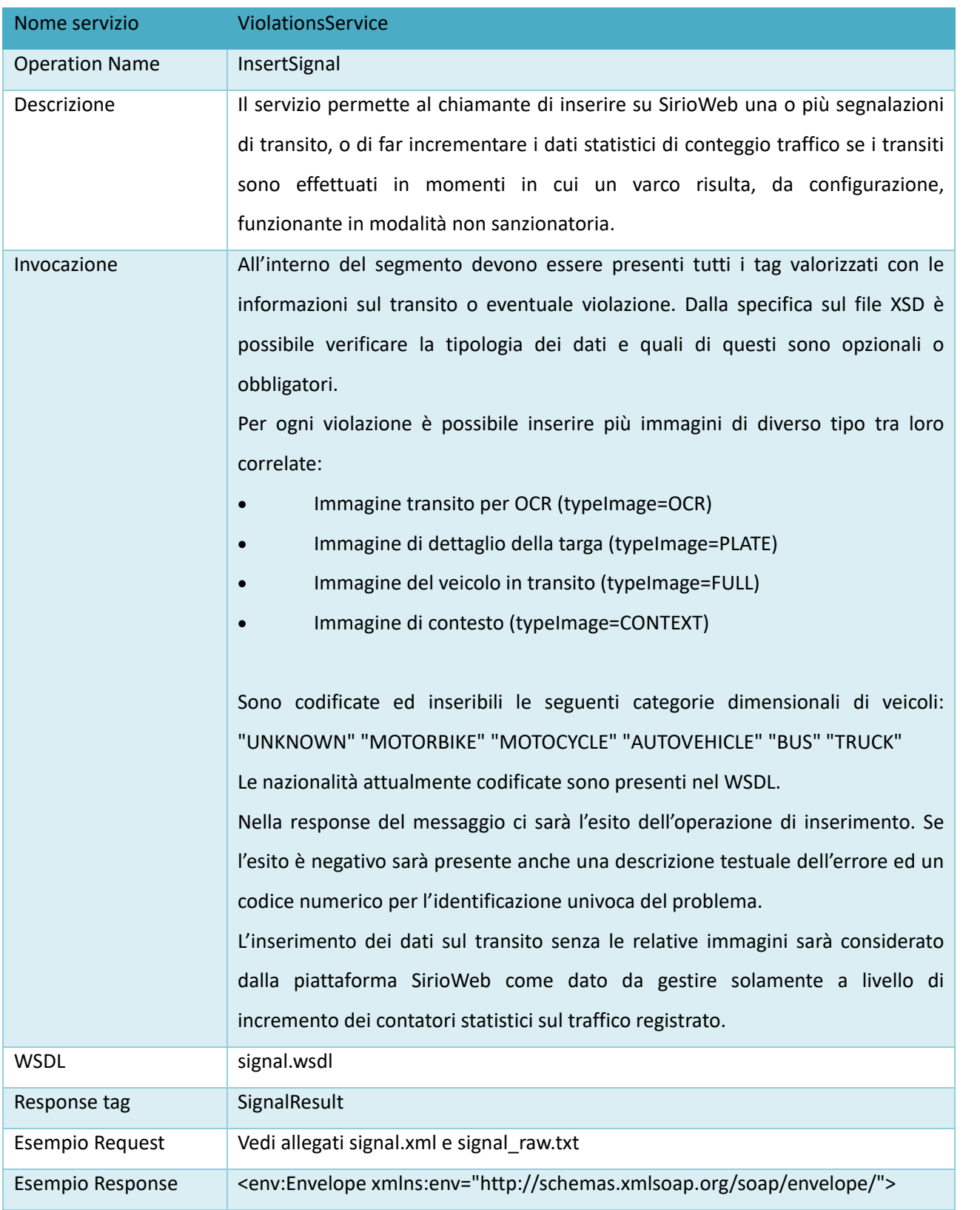

### Motu**S21**

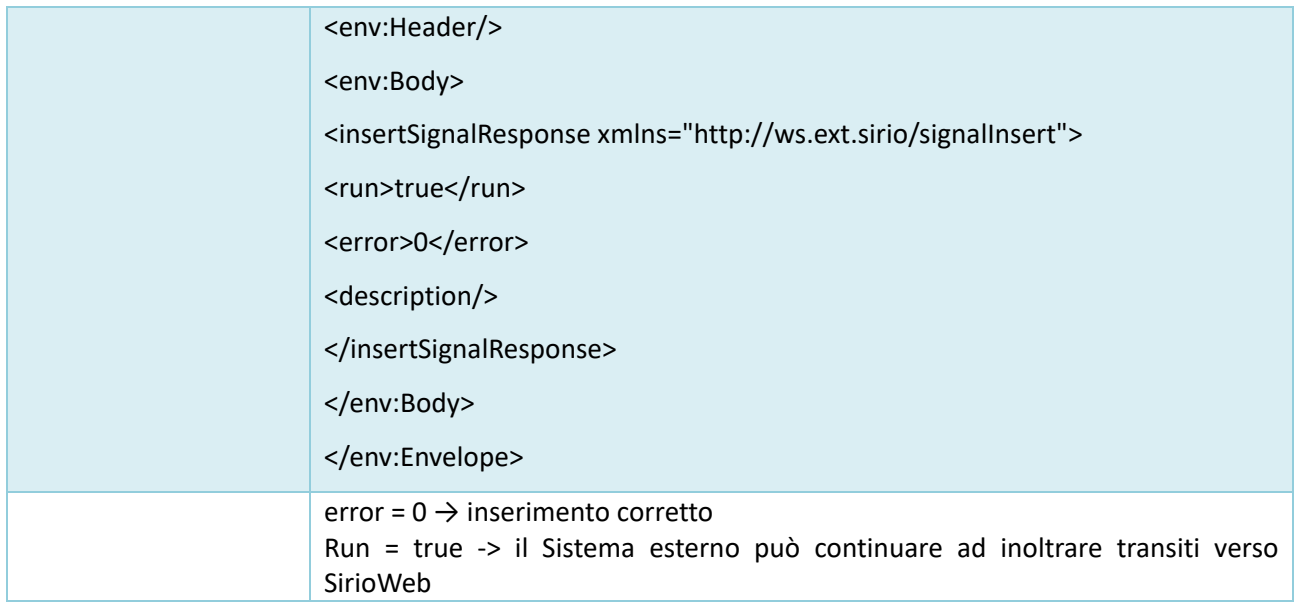

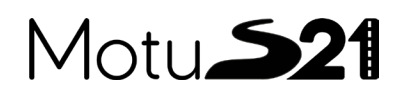

### <span id="page-20-0"></span>**9.2.2. ALARMSSERVICE - INSERTALARMS**

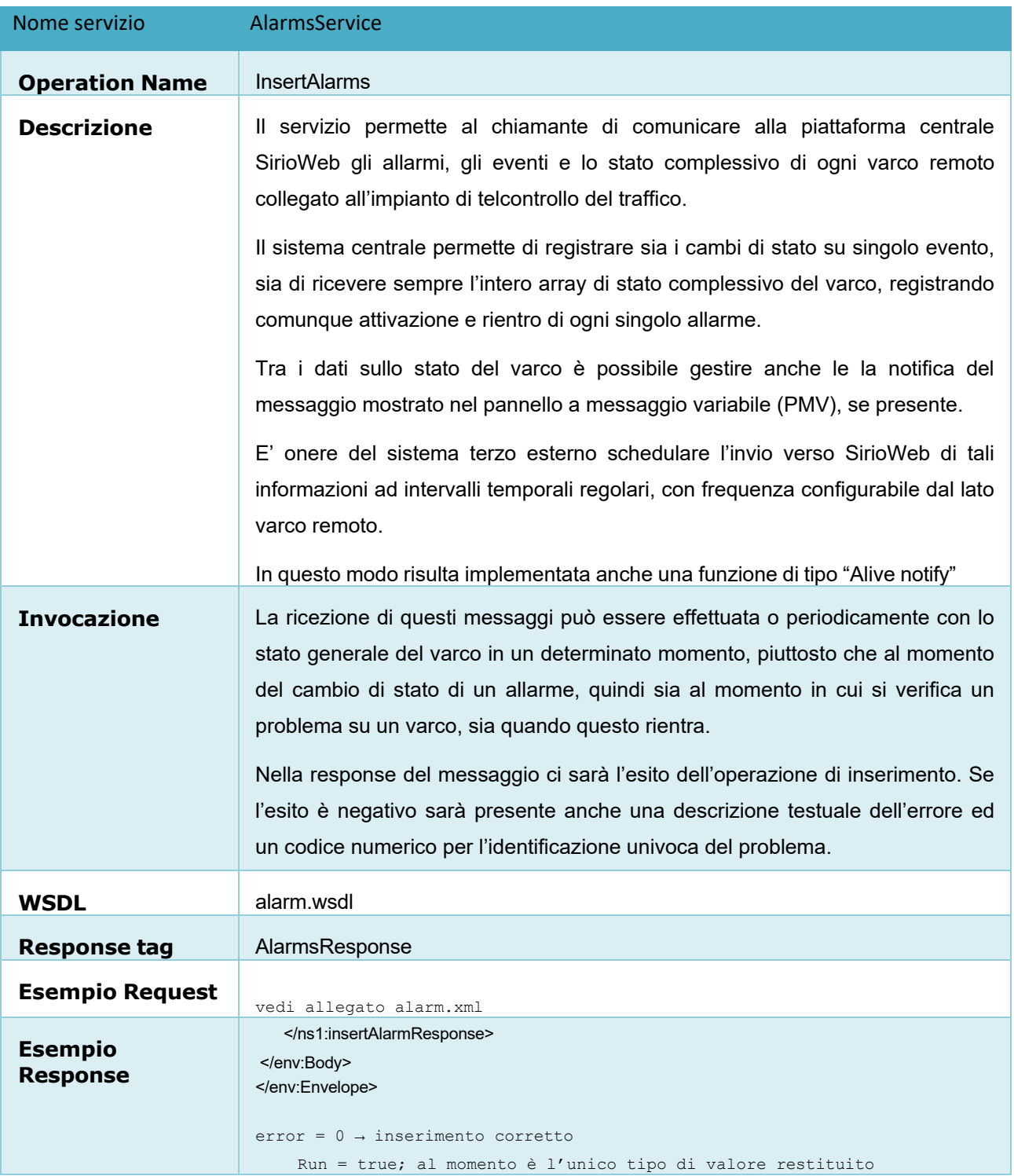

### Motu<sub>521</sub>

#### <span id="page-21-0"></span>*10. RIFERIMENTI*

[SWBP[\]http://www.ws-i.org/deliverables/workinggroup.aspx?wg=basicprofile](http://www.ws-i.org/deliverables/workinggroup.aspx?wg=basicprofile)

[SWSP[\]http://www.ws-i.org/Profiles/BasicSecurityProfile-1.0.html](http://www.ws-i.org/Profiles/BasicSecurityProfile-1.0.html)

[SWMX] <http://www.w3.org/TR/soap12-mtom/>

[SWMX] [http://en.wikipedia.org/wiki/Message\\_Transmission\\_Optimization\\_Mechanism](http://en.wikipedia.org/wiki/Message_Transmission_Optimization_Mechanism)